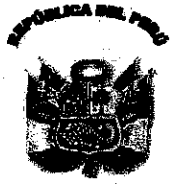

169-DG/HHV-2011

N°

# Resolución Directoral

Santa Anita, 13 de julio de 2011.

Visto el Exp. Nº4385-I, sobre designación de Comité Especial para cada proceso de selección programados en el PAC 2011 del Hospital "Hermilio Valdizán";

#### **CONSIDERANDO:**

Que, mediante MEMORANDO Nº 566-OEA-HHV-11, de fecha 13 de junio del año en curso, la Dirección Ejecutiva de Administración solicita la conformación de los Comités Especiales para los procesos de selección para el Hospital "Hermilio Valdizán", acorde a lo requerido con el Memorando Nº 1394-OL-HHV-11, de fecha 10 de junio de 2011, de la Jefatura de la Oficina de Logística; procesos que se encuentran incluidos en el Plan Anual de Contrataciones del Hospital para el año 2011;

Que, el artícula 24º segundo párrafo del Decreto Legislativo Nº 1017 - Ley de Contrataciones del Estado y el art. 30º del D.S. Nº 184-2008-EF -Reglamento de la Ley de Contrataciones del Estado, establecen que tratándose de Adjudicaciones Directas y Adjudicaciones de Menores Cuantías, podrá designarse uno o más Comités Especiales; los mismos que estarán integrados por tres (3) miembros, de los cuales uno (1) deberá **d**èrtenecer al área usuaria de los bienes, servicios u obras materia de adquisición, y otro al órgano encargado  $\partial x$ las contrataciones de la Entidad, y necesariamente alguno de los miembros deberá tener conocimiento télmico en el objeto de la contratación;

Que, el Comité Especial tendrá a su cargo la elaboración de las bases y la organización, conducción y ejecución del proceso de selección, hasta que la buena pro quede consentida o administrativamente firme, o se cancele el proceso de selección, y en los casos de declaratoria de desierto será conducido por el mismo Comité Especial que condujo el proceso de selección original, según establece el dispositivo antes mencionado, todo ello en concordancia con los artículos 27º y 31º del D.S. Nº 184-2008-EF - Reglamento de la Ley de Contrataciones:

Que, el Comité Especial actúa en forma colegiada y es autónomo en sus decisiones, las cuales no requieren ratificación alguna por parte de la Entidad, no existiendo jerarquía entre ellos; siendo solidariamente responsables par su actuación, salvo el caso de aquellas que hayan señalado su voto discrepante en el acta correspondiente; asimisma, no podrán renunciar al carga encomendado y sólo podrán ser removidos por caso fortuito a fuerza mayor, o por cese en el servicio, mediante documento debidamente motivado, según establecen los artículos  $25^{\circ}$  del acotado Decreto Legislativo y 34<sup>°</sup> del D.S. Nº 184-2008-EF;

En uso de las facultades conferidas por el artículo 27<sup>°</sup> del Decreto Legislativo Nº 1017 y el artículo 11<sup>°</sup> inc. c) del Reglamento de Organización y Funcianes del Haspital "Hermilio Valdizán", aprobado por R.M. Nº 797-2003-SA/DM; y, contando con la visación de la Dirección Ejecutiva de Administración y Oficina de Logística.

#### **SE RESUELVE:**

Artículo Primero.- Designar los Comités Especiales para cada proceso de selección de Adjudicaciones de Menores Cuantías para el Hospital "Hermilio Valdizán", integrado por las siguientes personas:

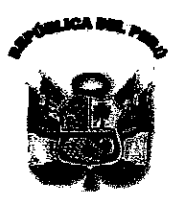

N<sup>o</sup>

# 169-DG/HHV-2011

# Resolución Directoral

AMC "Adquisición de Equipos de Aire Acondicionado por Reposición"

# **Miembros Titulares**

- Dra. Maria Pinto Mayuri
- Srta. Cecilia Ysidro Torres
- Sr. Victor Tello Aliaga

# Miembros Suplentes

- Dra. Elizabeth Soria Alfaro
- Lic. Carlos Ruiz Alván
- Sr. Roberto Candela Valencia

Miembro Miembro

Presidente

Presidente Miembro Miembro

# AMC "Adquisición de Estelirizadores de Calor Seco por Reposición"

# Miembros Titulares

- Dra. Kelly Almendras Jaramillo
- Srta. Cecijia Ysidro Torres
- Lic. Soledad Serpa Reyes

# Miembros Suplentes

- Dr. Miquel Córdova Ruiz
- Lic. Carlos Ruiz Alván
- Lic. Walter Baldeón Flores

# Presidente Miembro

Presidente

Miembro

Miembro

Miembro

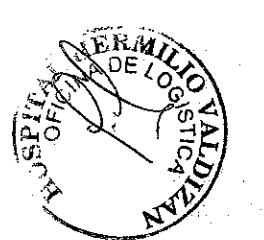

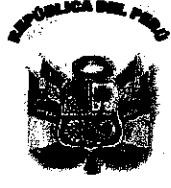

NΟ

# 169-DG/HHV-2011

# Resolución Directoral

# AMC "Adquisición de Software MS EXCHANGE SRV CAL"

### **Miembros Titulares**

- Lic. Pedro Quispe Sotomayor
- Srta. Cecilia Ysidro Torres
- Sr. Juan Mallqui Mallqui

# Miembros Suplentes

- Sr. Rubén Delgado Aguilar
- Lic. Carlos Ruiz Alván
- Sr. Wilder Delgado Rojas

Presidente

Presidente

Miembro

Miembro

Miembro Miembro

# AMC "Adquisición de Escritorio de Melamina por Reposición"

Miembr

# **Miembros Titulares**

- Presidente Félix Ruiz Yaranga
- Miembro Lic. Carlos Ruiz Alván
- Sr. Ciro Geldres Sanés

# Miembros Suplentes

- Presidente Sr. Víctor Tello Aliaga
- Srta, Cecilia Ysidro Torres Miembro
- Miembro Sr. Roberto Candela Valencia

# AMC "Adquisición de Muebles de Madera por Reposición"

# **Miembros Titulares**

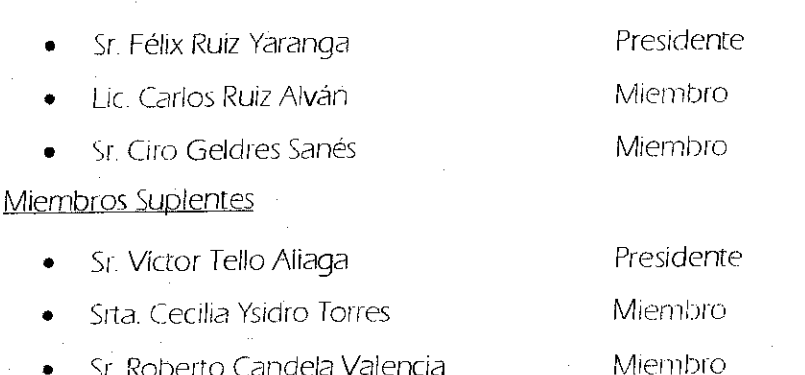

Sr. Roberto Candela Valencia

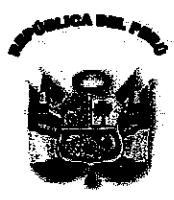

N°

#### 169-DG/HHV-2011

# Resolución Directoral

# AMC "Adquisición de Sillas de Metal por Reposición"

Miembro

Miembro

Presidente

Miembro

Miembro

Presidente

Miembro

Miembro

#### **Miembros Titulares**

- Presidente Sr. Félix Ruiz Yaranga
- Lic. Carlos Ruiz Alván
- Sr. Ciro Geldres Sanés

### Miembros Suplentes

- Sr. Víctor Tello Aliaga
- Srta, Cecilia Ysidro Torres
- Sr. Roberto Candela Valencia

# AMC "Adquisición de Tanque Ablandador de Agua por Reposición"

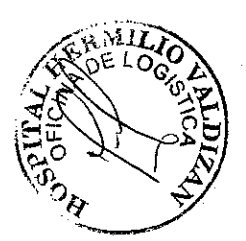

#### Miembros Titulares

- Sr. Víctor Tello Aliaga
- Lic. Carlos Ruiz Alván
- Sr. Roberto Candela Valencia

#### Miembros Suplentes

- Sr. Pedro La Rosa Sarmiento
- Sr. Carlos Villegas Alvarez
- Sr. Eduardo Arroyo Varas

# AMC "Adquisición de Sillones Modulares por Reposición"

#### **Miembros Titulares**

- Lic. Soledad Serpa Reyes
- Lic: Carlos Ruiz Alván
- Sr. Walter Baldeón Flores

Miembro

Presidente

Miembro

# Presidente Miembro

Miembro

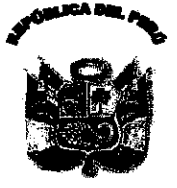

N<sup>o</sup>

169-DG/HHV-2011

# Resolución Directoral

**Miembros Suplentes** 

- Lic. Ana Calderón Albinagorta Presidente
- Sita. Cecilia Ysidro Torres
- Lic. Lina Villegas Ccatamayo

**HERMIL** 

Artículo Segundo.- Conjuntamente con la presente Resolución se entregará al Presidente del Comité Especial el expediente de la contratación y toda la información técnica y económica necesaria que pueda servirle para  $\hat{\epsilon}$ g cumplimiento de sus funciones; debiendo convocar de inmediato al día hábil siguiente de recibida la édocumentación, a los demás miembros para la instalación respectiva, a efectos de cumplir con el encargo en **ib**rma oportuna.

Artículo Tercero.- Los responsables de las diversas dependencias y áreas pertinentes del Hospital deberán prestar el apoyo que les sea requerido por el Comité Especial, bajo responsabilidad.

Regístrese y Comuníquese,

Miembro

Miembro

eaffi nav  $C.M.P.A.$ r General<br>REG. ESP: 1093

Patricia Rios

**Distribución** 

0EA OL<br>OE **INFORMATICA**<br>INTERESADOS

File RESOLUCIONES II